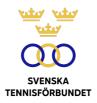

# PROTOKOLL FÖRT VID SVENSKA TENNISFÖRBUNDETS STYRELSEMÖTE 2023-03-07, STOCKHOLM

Närvarande: Åsa Hedin, ordförande (ÅH) Marie Hedberg (MH) Johan Kristiansson (JK) Emil Holmgren (EH) Sophie Lindvall (SL) Mattias Ottermark (MO) Odd Swarting (OS) Christer Sjöö, generalsekreterare (CS) Michael Rudin, ekonomiansvarig (MR) Elisabeth Raun, revisor Grant Thornton (ER) Johanna Jonsson, adj. sekr. (JJ)

## **§74** Mötets öppnande samt utseende av sekreterare och justeringsperson

ÅH öppnade mötet och hälsade alla deltagare välkomna.

#### Styrelsen beslutar

att välja JJ till protokollförare;

att EH jämte ordföranden justerar protokollet.

#### §75 Godkännande av föregående mötesprotokoll

#### Styrelsen beslutar

att godkänna styrelsens protokoll per den 2022-01-10.

# §76 Årsredovisning

MR inledde med att summera årsbokslutet 2022 som positivt.

ER gav sin rapport och revisionsnoteringar efter genomförd årsbokslutsgranskning.

Styrelsen tackade för rapporten.

#### Styrelsen beslutar

att godkänna årsredovisningen.

## §77 GS-rapport

Styrelsen hade i mötesunderlagen tagit del av CS rapport. CS framförde att verksamheten fortlöper bra och gjorde nedslag i delar av rapporten.

#### Landslag och tävling

CS inledde med att informera om en intensiv tävlingsperiod och uttryckte sin uppskattning över tjänstemannaorganisationens insatser under Davis Cup på hemmaplan. Informerades vidare om Billie Jean King Cup-laget som spelar i grupp 1 i april. På juniorsidan ser det lovande ut med 5-7 spelare som styr mot junior-Grand Slam-nivå. Denna grupp av spelare stöttas genom ledare på tävlingsresor samt ekonomiska resurser.

Veteraner spelar denna vecka Veteran-SM i Danderyd med Danderyds TK som arrangör och Good to Great som medarrangör. Tävlingen noterar ett rekordhögt deltagarantal. Föreslogs att bjuda in veterankommittén till ett kommande styrelsemöte för att höra mer om kommitténs verksamhet.

#### Utbildning och klubbstöd

Informerades om More Tennis Checkpoints, som kommer att vara en del av den framtida spelarutvecklingsplanen. SvTF kommer att förvärva licens för rätten till att använda mjukvaran och projektet drivs vidare i samarbete med regioner och klubbar.

De första stegen i det nya utbildningsprogrammet för tränare har mottagits väl och signalerna från regionerna är att intresset från tränarna och klubbarna varit ovanligt högt. Under våren kommer nästa steg, Klubbtränarutbildning att färdigställas och första pilotkursen startar i augusti.

#### Partners och kommunikation

Regioners hemsidor är nu integrerade på tennis.se. En regional partnerstruktur har arbetats fram i samförstånd med regionerna – allt i syfte att skapa tydlighet och samtidigt öka intäktsmöjligheterna, såväl regionalt som nationellt. Samtidigt förs dialoger förs med mediabolag om långsiktiga samarbeten. Därtill är ett nytt partneravtal är tecknat med reseföretaget Big Travel som officiell partner.

#### Ekonomi

Gavs kort ekonomisk rapport som komplement till genomgången årsredovisning.

#### Organisation

Sophie Lindvall kommer att vikariera för utbildningsansvariga Michaela Karlsson som går på föräldraledighet i maj. I maj tillträder också Carl Ackered sin tjänst som juniortränare inom landslagsverksamheten. Sedan tidigare har SvTF planerat och budgeterat för en förstärkning/ny tjänst inom elitområdet med ansvar för framtagning av en ny spelarutvecklingsplan.

#### RF, SOK, ITF, Tennis Europe

SvTF har inlämnat återrapportering av de statliga stöden till RF, vilket innebar ett tiotal olika redovisningar. Föreslogs representanter till årsmötena för RF och SOK.

Tennis Europes årsmöte kommer att hållas 23–25 mars i Barcelona. ITF:s årsmöte kommer att hållas 22–24 september i Cancun. ÅH och CS representerar SvTF.

#### Övrigt

Gavs uppdatering om Tennisens hus i Båstad.

Medlemsrapportering för 2022 är färdig och slutade på 121 849, vilket var 2 142 (-1,7%) färre än föregående år. Noteringen är dock tennisens näst högsta på 25 år.

OS, JK och CS har haft möte med företrädare för racketsporten POP tennis. CS har också haft möte med företrädare för Pickleball. Fortsatta dialoger kommer att hållas.

#### Styrelsen beslutar

att godkänna GS rapport.

#### §78 Föreningsärenden

Förelåg ansökan om namnändring från Boo KFUM IA (SvTF Stockholm). Klubben önskar byta namn till Boo Racketklubb.

#### Styrelsen beslutar

att godkänna ovan ansökan om namnändring.

#### §79 Fondansökningar

Nedan ansökningar om medel ur Mackes Minnesfond hade inkommit:

- SvTF (108 000 kr)
- SvTF Stockholm, SvTF Öst och SvTF Mitt (50 000 kr)
- Mälarhöjdens IK Tennis (40 000 kr) SvTF Syd (26 750 kr)

Nedan ansökningar om medel ur Markus Wallenbergs fond för yrkesutbildning av unga och lovande tennisspelare hade inkommit:

- SvTF (36 000 kr)
- Hugo Rask, Olle Noltorp, Tom Noltorp, Tilda Hessleryd, Max Dahlin, Bella Larsson Bergqvist (inget angivet belopp)

Nedan ansökan om medel ur Pirres Dubbelfond hade inkommit:

• SvTF ansökt om 72 000 kr ur Pirres Dubbelfond.

Ansökningarna genomgicks utifrån fondernas statuter, riktlinjer och tidigare praxis.

#### Styrelsen beslutar

- att godkänna SvTF:s ansökningar om fondmedel ur Mackes Minnesfond (108 000 kr), Markus Wallenbergs fond för yrkesutbildning av unga och lovande tennisspelare (36 000 kr) samt Pirres dubbelfond (72 000 kr);
- att tilldela SvTF Stockholm, SvTF Öst och SvTF Mitt 25 000 kr ur Mackes Minnesfond;
- att tilldela Mälarhöjdens IK 20 000 kr ur Mackes Minnesfond;
- att tilldela följande personer 25 000 kr vardera ur Markus Wallenbergs fond för yrkesutbildning av unga och lovande tennisspelare: Tom Noltorp, Tilda Hessleryd, Max Dahlin och Bella Bergqvist Larsson;
- att avslå Hugo Raks och Olle Noltorps ansökningar om medel ur Markus Wallenbergs fond för yrkesutbildning av unga och lovande tennisspelare;
- att bordlägga SvTF Syds ansökan om medel ur Mackes Minnesfond.

#### §80 Förberedelser inför årsmötet

CS presenterade preliminärt årsmötesprogram.

Ansökan hade inkommit om att tilldela Jan Trolle (vice ordförande i SvTF Öst) Svenska Tennisförbundets förtjänstmärke med bronskrans.

SvTF Väst hade föreslagit att Mackes Trofé, årlig utmärkelse till klubb som varit särskilt framgångsrik i sitt barn- och ungdomsarbete, ska tilldelas Skultorps Tennisklubb.

#### Styrelsen beslutar

*att* tilldela Jan Trolle Svenska Tennisförbundets förtjänstmärke med bronskrans; *att* tilldela Skultorps TK 2023 års Mackes Trofé.

## §81 Davis Cup/Billie Jean King Cup – prispengar/säkerhet

Diskuterades ev. säkerhetsåtgärder m.a.a. att Sveriges lag tävlar i Billie Jean King Cup i Turkiet i april.

Sveriges 14-årslandslag beviljades att byta spelort från Turkiet m.a.a. den spända relationen mellan länderna.

Friidrottsförbundet tävlade nyligen i EM i Turkiet.

Utrikesdepartementet avråder i dagsläget inte från resor till landet.

Vidare informerades om processen gällande fördelning av prispengar i Davis Cup Finals. Föreslogs bildandet av en arbetsgrupp för att se över fördelningsnycklarna.

#### Styrelsen beslutar

*att* uppdra åt GS att rådgöra med friidrottsförbundets säkerhetsansvariga för att kunna göra en analys av säkerhetsläget;

att JH, MO, CS och ÅH bildar en arbetsgrupp med uppdrag att ta fram ett förslag för beslut i styrelsen.

#### Val till SOK/RF/ITF §82

Flera nya kandidater står till förfogande för val inom SOK, RF och ITF.

#### Styrelsen beslutar

att styrelsen ska delges kandidaterna via mejl för vidare diskussion.

#### §83 Nästa möte

Hålls i samband med årsmötet i Sundsvall den 23 april.

#### Vid protokollet

**Justeras** 

Åsa Hedin Faul M

Johanna Jonsson

Emil Holmgren

# Verifikat

Transaktion 09222115557503779619

# Dokument

**2023-03-07** Huvuddokument 5 sidor *Startades 2023-10-31 10:32:36 CET (+0100) av Johanna Jonsson (JJ) Färdigställt 2023-11-14 15:20:20 CET (+0100)* 

# Signerare

Johanna Jonsson (JJ) Åsa Hedin (ÅH) Svenska Tennisförbundet asa.hedin@tennis.se johanna.jonsson@tennis.se Signerade 2023-11-14 15:20:20 CET (+0100) Signerade 2023-10-31 10:34:26 CET (+0100) Emil Holmgren (EH) emil.holmgren@vaxjots.se M Signerade 2023-10-31 15:08:36 CET (+0100)

Detta verifikat är utfärdat av Scrive. Information i kursiv stil är säkert verifierad av Scrive. Se de dolda bilagorna för mer information/bevis om detta dokument. Använd en PDF-läsare som t ex Adobe Reader som kan visa dolda bilagor för att se bilagorna. Observera att om dokumentet skrivs ut kan inte integriteten i papperskopian bevisas enligt nedan och att en vanlig papperutskrift saknar innehållet i de dolda bilagorna. Den digitala signaturen (elektroniska förseglingen) säkerställer att integriteten av detta dokument, inklusive de dolda bilagorna, kan bevisas matematiskt och oberoende av Scrive. För er bekvämlighet tillhandahåller Scrive även en tjänst för att kontrollera dokumentets integritet automatiskt på: https://scrive.com/verify

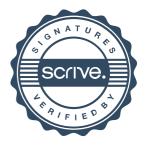